HyperLens Crack Download [Latest 2022]

## Download

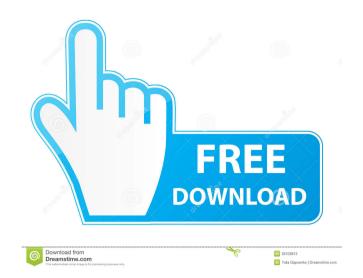

HyperLens Description: Use HyperLens to magnify your desktop, capture anything you want on your screen, and even add unique effects. HyperLens Description: HyperLens Description: Optimized for performance. Zoom in and zoom out quickly. Capture your desktop or presentation. Add your own brushes and effects. Filter your text and images. Add custom text, images, and shapes. HyperLens Description: HyperLens Description: Open up features and options with tips and instructions. Zoom in and zoom out quickly. Capture your desktop or presentation. Add your own brushes and effects. Filter your text and images. Add custom text, images, and shapes. HyperLens Description: HyperLens Description: HyperLens is a 100% native application and works on all modern platforms (including Mac OS X Lion, Mountain Lion, and Mavericks). HyperLens Description: HyperLens Description: 30 day trial. Once trial expires, you will be required to purchase the premium version. to fail. There has not been a failure of an engine since the inception of the program. A conservative change to the operational limitations for the program was made after the Duke 3-22 test, and no failure has occurred since. The program is currently running well, but if an engine failure does occur, that failure is not expected to come from unexpected sources. Testing and design The development of the LS-series engine used the same methodology as the HL-series engine. It was first to be designed, and with all functional tests completed first, there was more time to work on design issues such as supercharger setup and block design. Engine design begins with a flowchart. A flowchart is an initial step in which the design is broken down into its separate elements, and each element is assigned its own function. Next, a new functional block diagram is designed that sets out the purpose of each component, as well as any components that might be needed to support it. As for the main function of the engine, the maximum expansion ratio has been chosen as the factor that defines the ultimate performance of the engine, as well as its driveability and handling, since high expansion ratios make for higher compression ratios. Since more power is required to move larger masses at high speeds, the crank length was chosen as the next factor in the design, as it is a fundamental element of how much power the engine will develop. The block is then designed to suit the crank length, while keeping the width of the block at a minimum for

HyperLens Incl Product Key

Create macros for keyboard shortcuts, and customize how they are executed. KEYMACRO Screenshot: Great Free to Play Solitaire application available for Windows 10 and 8.1. Solitaire Champ supports playing Solitaire on your PC, Mac, Android devices, and Kindle Fire devices. This is a great time-saver. It is free to play Solitaire version of Solitaire which you play in a web browser. You can play any one of your favorite games without installing any software. Download and try it. Download Solitaire Champ Enjoy a free HD video converter in Windows 10! The all-new HD Video Converter Plus for Windows 10 converts HD videos in less than a second. It works on both your PC and the iPhone, iPad or Android device. Download it today for free! HD Video Converter Plus for Windows 10 Keyboard Layout Creator creates keyboard layouts in all Microsoft Windows versions. Its easy to use and it is free. It works even with the program's open source. In addition, it has a builtin toolbox to help you create your own keyboard layouts. Features: Fully customizable function list, compatible with Windows XP, Windows Vista, Windows 7, Windows 8, Windows 10. The application supports a set of more than 2500 shortcuts, including all standard Windows shortcuts, and hundreds of useful functions for every day work. How to use the Screenshot Tool in Windows 10? Screenshots in Windows 10 can be done in a couple of ways. They include the default screenshot command in the context menu, the Print Screen keyboard shortcut, and third party software. Here is how to take screenshots in Windows 10. 1. Type Screenshot and press Enter or click the Print Screen key. 2. You will see a new menu that allows you to set options. The Screenshot menu will change based on your Windows version, and if you are using Windows 10 the options may be slightly different. 3. The first option is Save image to file. This saves a copy of your current screen image to a file. 4. The second option is Save image to clipboard. This saves a copy of your current screen image to your Windows clipboard. 5. The third option is Create screenshot and open it. This opens your screen capture software in your default program for viewing images. 6. The fourth option is Copy image to clipboard. This copies the image from your screen to the Windows clipboard. 7. 77a5ca646e

- Zoom into your working area, click anywhere to stop - Magnify the area around the cursor - Record and play back your desktop display - Adjust the zoom level, cursor size and borders - Can magnify windows and other objects - Adjust contrast, saturation and hue - Set a custom size to the lens - Add a border, texture, and cursor effects - Add keyboard shortcuts for the tools - Record your desktop to a video Key Features: HyperLens software work on Windows XP, Vista, Windows 7, 8, and 8.1. HyperLens is a windows application. HyperLens is a free software. HyperLens, a software solution, is free to download and install. HyperLens, is a utility software. Download the HyperLens from the link below. Download Link Imagine coming up with a way to control your smartphone's display without touching your phone, using just the sound of your voice. Voice Control doesn't seem like something that would actually work, but if it could, you might say that it's revolutionary. At the Computex show in Taipei, Taiwanese company Sagaro has demonstrated just how real the idea of voice control could be. It's not something that will set the world on fire, but it is an intriguing concept that looks like it might actually be used in the future. Voice Control is a technology that was pioneered by LG back in 2006 and it makes use of a Voice Activated Headset (VAH) and a server. When you want to use your smartphone's features, you should say the command you want into the VAH and the server will actually understand your words. With the level of technology that is being used to make this technology work, it can easily be adapted to numerous different functions and devices, including TVs, stereos, computers, appliances and even personal health products. Even with everything that has been built on top of the original technology, this doesn't look like a technology that is going to go away any time soon. But is it something that we will actually see in stores or on our desktops? Voice Control Video: More Related Videos: Samsung Galaxy Note 4 Samsung Galaxy S4 vs iPhone 5

What's New in the?

HyperLens is an application that allows you to magnify certain areas of your desktop, as well as capture your screen display and presentation. Poster/Photo Album Description: HyperLens is an application that allows you to magnify certain areas of your desktop, as well as capture your screen display and presentation. Description: HyperLens is an application that allows you to magnify certain areas of your desktop, as well as capture your screen display and presentation. Description: HyperLens is an application that allows you to magnify certain areas of your desktop, as well as capture your screen display and presentation. Description: HyperLens is an application that allows you to magnify certain areas of your desktop, as well as capture your screen display and presentation. Description: HyperLens is an application that allows you to magnify certain areas of your desktop, as well as capture your screen display and presentation. Description: HyperLens is an application that allows you to magnify certain areas of your desktop, as well as capture your screen display and presentation. Description: HyperLens is an application that allows you to magnify certain areas of your desktop, as well as capture your screen display and presentation. Description: HyperLens is an application that allows you to magnify certain areas of your desktop, as well as capture your screen display and presentation. Description: HyperLens is an application that allows you to magnify certain areas of your desktop, as well as capture your screen display and presentation. Description: HyperLens is an application that allows you to magnify certain areas of your desktop, as well as capture your screen display and presentation. Description: HyperLens is an application that allows you to magnify certain areas of your desktop, as well as capture your screen display and presentation. Description: HyperLens is an application that allows you to magnify certain areas of your desktop, as well as capture your screen display and presentation. Description: HyperLens is an application that allows you to magnify certain areas of your desktop, as well as capture your screen display and presentation. Description: HyperLens is an application that allows you to magnify certain areas of your desktop, as well as capture your screen display and presentation. Description: HyperLens is an application that allows you to magnify certain areas of your desktop, as well as capture your screen

display and presentation. Description: HyperLens is an application that allows you to magnify certain areas of your desktop, as well as capture your screen display and presentation. Description: HyperLens is an application that allows you to magnify certain areas of your desktop, as well as capture your screen display and presentation. Description: HyperLens is an application that allows you to magnify certain areas of your desktop, as

The DirectX 12 compatible NVIDIA GeForce GTX 970 or AMD R9 380 is recommended. If you wish to run the game at maximum settings, and require the absolute best performance possible, we highly recommend the following: NVIDIA GeForce GTX 1080 or AMD Radeon R9 Fury X. If you have a system with sufficient memory capacity, we recommend the following: 16 GB of System RAM. Please note: The maximum resolution you can play at is 4K UHD at 60FPS. A dedicated graphics card is recommended as standard.

http://phatdigits.com/?p=1082 https://techque.xyz/super-vista-video-production-download-pc-windows/ https://still-caverns-53688.herokuapp.com/rebsear.pdf https://sklanepulapki.pl/wp-content/uploads/2022/06/AislebyAisle\_Grocery\_List\_Software.pdf http://clubonlineusacasino.com/wp-content/uploads/2022/06/willolo.pdf https://cdn.geeb.xyz/upload/files/2022/06/BUNI97XKf5zs4xkSLkRg\_06\_c9cf598dad909eb792a86112273d5009\_file.pdf https://gabonbiota.org/portal/checklists/checklist.php?clid=3699 https://gabonbiota.org/portal/checklists/checklist.php?clid=3677 http://www.cxyroad.com/wp-content/uploads/2022/06/conskas.pdf https://afternoon-river-09582.herokuapp.com/khivale.pdf